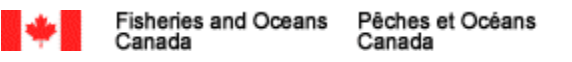

# **CLIENT APPLICATION QUALIFICATION PROGRAM**

Electronic Logbooks v6.7

**September 2017**

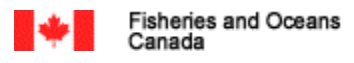

# **Table of Contents**

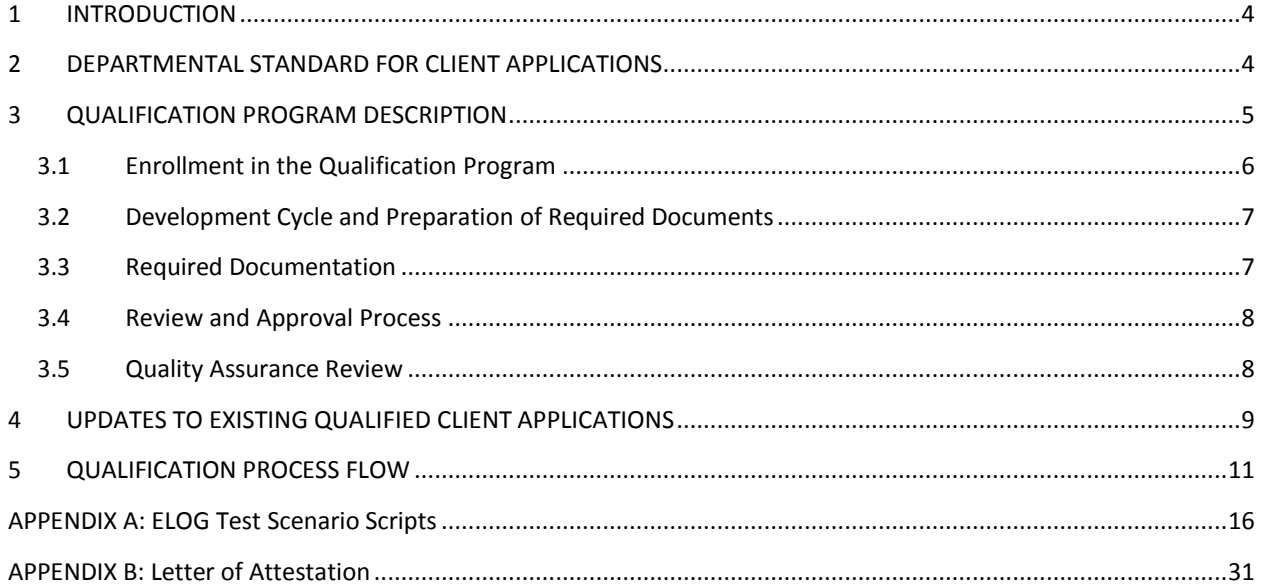

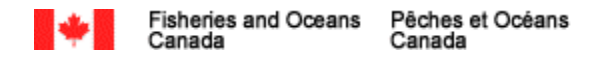

#### **Copyright notice**:

©HER MAJESTY THE QUEEN IN RIGHT OF CANADA-2016, as represented by the Minister of Fisheries and Oceans Canada.

This Department of Fisheries and Oceans(DFO) document is the Client Application Qualification Program (Qualification Program). No other reproduction, transmission, telecommunication or publication of whole or any part of this document may be undertaken without the prior written permission of DFO.

Requests for permission to reproduce, transmit, communicate via telecommunication, publish or otherwise exploit the copyright in the whole or any part of this document should be addressed to DFO at the address or coordinates shown below:

#### **Mark Ledwell**

Manager, Business Relationship Management Fisheries & Licence Policy, Fisheries and Harbour Management Fisheries and Oceans Canada, Government of Canada [mark.ledwell@dfo-mpo.gc.ca,](mailto:mark.ledwell@dfo-mpo.gc.ca) 709-772-4260

Permission relating to the reproduction or publication of the whole or any part of this document for purposes of sale may be made conditional upon the requester's entering into a licensing agreement and the payment of royalties.

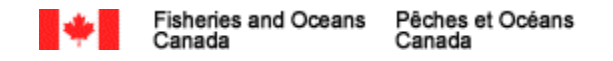

# <span id="page-3-0"></span>**1 INTRODUCTION**

Subsection 61(3) of the *Fisheries Act* authorizes Fisheries and Oceans Canada (DFO) to impose terms and conditions of any licence issued under this *Act* to require that fish harvesters keep a log of their catches and their fishing efforts and submit them to DFO. To date, fish harvesters have generally reported this information using paper documents.

The national Electronic Logbook (ELOG) Program will introduce the use of third party developed client applications that will enable fishers to submit their information to DFO, also referred to throughout this document as the client application. This approach is intended to increase the options available to fishers by allowing them the flexibility to choose a client application that is best suited to meet their individual needs.

To ensure that fishers can select a client application with confidence, DFO has developed a Client Application Qualification Program (Qualification Program)that will identify which client applications have met the departmental standard.

The Qualification Program seeksto strike a balance between the need to ensure that regulatory and fisher/fleet operational requirements are met and third party developers have the flexibility to innovate.

This document provides further details on the Qualification Program.

# <span id="page-3-1"></span>**2 DEPARTMENTAL STANDARD FOR CLIENT APPLICATIONS**

To guide developers in their efforts to develop ELOG client applications, DFO has developed a Standard (DFO Standard for the Development of Electronic Logbook Client Applications) that all client applications must meet in order to be qualified. This Standard defines the requirements, processes and best practices to be taken into account during the development of all ELOG client applications.

Developed with support from the Canadian General Standards Board (CGSB), this Standard isthe foundation on which the Qualification Program is built and is therefore key for client application developers to adhere to.

Section 61 of the *Fisheries Act* requires that fish harvesters keep a log of their catches and their fishing efforts and submit them to DFO. The ELOG system enables transmission of this information by fish harvesters to DFO using XML electronic files.

The Standard covers the following areas:

- Standard Principles;
- Electronic Logbook System XML Structure;
- Data Recording;

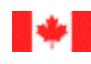

- Data Group Closure;
- Default Values;
- Generating a Unique Logbook Identifier;
- Language;
- LogbookVerification;
- Interference;
- Coordinates(latitude/longitude);
- Start of Trip;
- Data Transmission;
- Correction of Transmitted Data;
- ELOG Client Application Update;
- ELOG Client Application Qualification;
- Instructions;
- Fact Sheets;
- Security;
- Technical Support;
- User's Guide;
- Authenticity and Integrity;
- Privacy Notice Statement;
- Prerequisites; and,
- Recommendations for the ELOG Client Application Developers.

The complete Standard for the Development of Electronic Logbook Client Applicationsis available as a separate document.

# <span id="page-4-0"></span>**3 QUALIFICATION PROGRAM DESCRIPTION**

As previously stated, the Qualification Program must be effective in approving client applicationsthat meet DFO's needs without limiting opportunities for innovation.

In keeping with these guiding principles, the Client Application Qualification Program seeks to integrate into the normal client application development cycle by using information obtained during the testing phase as its primary review materials. This approach is intended to streamline the client application approval process to allow fishers and client application developers the flexibility they require.

To augment the approval of a client application based on developer submitted required materials, DFO reserves the right to carry out client application quality assurance reviews, at the Department's discretion.

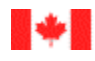

The following main areas of the Qualification Program are described below:

- Enrollment in the Qualification Program;
- Development Cycle and Preparation of Required Documents;
- Required Documentation;
- Review and Approval Process; and,
- Quality Assurance Review.

#### <span id="page-5-0"></span>**3.1 Enrollment in the Qualification Program**

To initiate the Qualification Process, interested parties must submit a letter of interest to DFO. Thisletter must contain the following information:

- Name of the Application Developer or Company;
- Name of the individual who will act as the point of contact in all dealings with DFO;
- Mailing address;
- Phone number;
- Email address;
- Fisheries of Interest; and,
- Signature block and signature of signing authority.

Thisletter can be mailed or emailed to the following address:

#### **ELOGS Client Application Qualification Program**

Fisheries and Oceans Canada Fisheries and Harbour Management [Fisheries and Licence Policy] 200 Kent Street, 13<sup>th</sup> Floor, Station 13N159 Ottawa, Ontario K1A 0E6

Email: DFO.NAT.ELOGSqual-JBEqual.NAT.MPO@dfo-mpo.gc.ca

Upon receipt of the letter of interest, DFO will enroll the applicant into the Qualification Program by entering the received information into its tracking tool. This will be followed by an email containing further instructions and documentation to the point of contact listed.

This part of the Qualification Program is only required for the initial enrollment and is not required for updatesto an existing client application, etc.

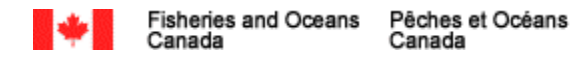

## <span id="page-6-0"></span>**3.2 Development Cycle and Preparation of Required Documents**

Upon enrollment as an interested party for the Qualification Program, the Qualification Coordinator will provide the registrant with a qualification instruction package.

Included in the instructions package is the following information:

- Information on the Qualification Program;
- The Standard;
- Required test scripts; and
- Technical information necessary for development.

Questions about the instructions package can be directed to the Qualification Coordinator. Information provided in this package should be strictly adhered to.

Development of the client application isthe sole responsibility of the developers. DFO will only provide limited technical assistance to developers. If technical assistance is requested, DFO may require one or more of the following:

- Accessto the developer'stest environment;
- Web-ex sessionsfor onscreen review and walk-through; and/or
- Copy of test version of mobile client application.

Required documentation for qualification should be prepared after successful completion of the client application development phase.

#### <span id="page-6-1"></span>**3.3 Required Documentation**

The Qualification Process relies mainly on documentation submitted by developers that will show how their product meets the Standard. It's imperative that developers give careful consideration to the Standard, in order to ensure an effective client application.

Therefore, based on the Standard, DFO has developed a list of required documentation to be submitted as part of theQualification Process.

The required documentation includes the following:

- Letter attesting that the Standard was followed during the development of the client application and will continue to be met.
- UserDocumentation
	- o User guide, instructions, user's manuals, help files, etc.
- Qualification Test Results(Completed ELOG Test Scenario Scripts)
	- $\circ$  ELOG Test Scenario Scripts found in Appendix A are meant to be integrated as part of the client application development cycle. Successful completion of all the conditions listed is required for

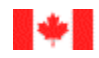

approval of any client application. All tests must be successfully completed with the configuration and/or conditions outlined in the Standard met before DFO will grant approval for any client application.

o Test reports sent to the developers by DFO confirming that test data has been successfully submitted to the Department are also necessary. This document must be attached to the ELOG Test Scenario Scripts.

All documentation must be submitted as a complete package to facilitate the review and avoid delaysin the Qualification Program.

Coordination of testing with the DFO ELOG Qualification Program will be necessary. The Qualification Coordinator must be notified when developers commence testing of their client applicationsto provide limited support if necessary.

A written confirmation will be sent by email to the client application developers upon receipt of all documentation.

## <span id="page-7-0"></span>**3.4 Review and Approval Process**

Documentssubmitted to DFO are reviewed by the Qualification Program. This process is expected to take four to six weeks.

Submissions are prioritized in the order in which they are received by DFO; therefore it is imperative that companies consider the above timeframe when seeking qualification.

During this period, DFO may request additional information and/or materials at its discretion to help facilitate the review and approval process.

Upon completion of the review, an approval of qualification or denial of qualification will be granted. Applicants will subsequently be notified in writing by email of DFO's decision on qualification.

Successful applicants will be listed on the DFO Electronic Logbook Program web page. Unsuccessful applicants are required to addressissuesidentified in the written notification email and restart the Qualification Process.

If an issue isidentified post qualification, DFO will communicate with the applicant to addressthe situation. Qualification could be revoked at the discretion of DFO, including removal from DFO's list of qualified ELOG client applications.

#### <span id="page-7-1"></span>**3.5 Quality Assurance Review**

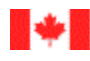

To ensure the continued accuracy and integrity of the Qualification Process, DFO reserves the right to carry out quality assurance reviews which may include one or more of the following:

- Testing of the client application on various platforms;
- Accessto production copy of the client application;
- Accessto the developer's test environment;
- Confirmation of successful data transmission;
- Confirmation of continued compliance with data architecture and security best practices; and
- Confirmation of adherence to agreement for change management process.

Failure to adequately respond to a DFO request for a Quality Assurance Review or failure to meet Standard requirements during a Quality Assurance Review is groundsfor qualification revocation, and removal of a client application from DFO's list of qualified ELOG client applications.

# <span id="page-8-0"></span>**4 UPDATES TO EXISTING QUALIFIED CLIENT APPLICATIONS**

Upgrades to existing client applications, or changes to address bugs are part of the client application development cycle and are the responsibility of the client application developer. To ensure that DFO is fully aware of all changes made to the client application and to be able to effectively communicate with fishers about the proper qualified version, client application developers who make changes not directly affecting any of the elements listed below are required to provide in writing a letter to the Qualification Coordinator containing the following:

- Title of the client application;
- Updated version number;
- List of updated changes ;
- Date of effective changes; and,
- Signature block and signing authority.

Any changesto Forms, Fact Sheets or Instructions by DFO require resubmission for renewal of qualification through the entire process.

Additionally, any changes to a client application that affect any of the following also require a resubmission for a renewal of qualification through the entire process. These include:

- Electronic Logbook System XML Structure;
- Data Recording;
- Data Group Closure;
- Default Values;
- Generating a Unique Logbook Identifier;
- Language;

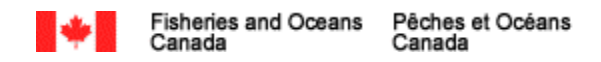

- LogbookVerification;
- Coordinates(latitude/longitude);
- Start of Trip;
- Data Transmission; and
- Security.

Failure to follow these procedures is grounds for qualification revocation and can result in removal from the list of

qualified ELOG client applications.

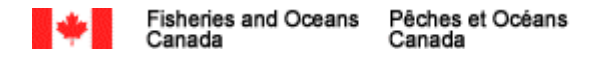

# **5 QUALIFICATION PROCESS FLOW**

Below are process flow diagrams for the Qualification Program.

## 1.0 - Manage Client eLog Application

<span id="page-10-0"></span>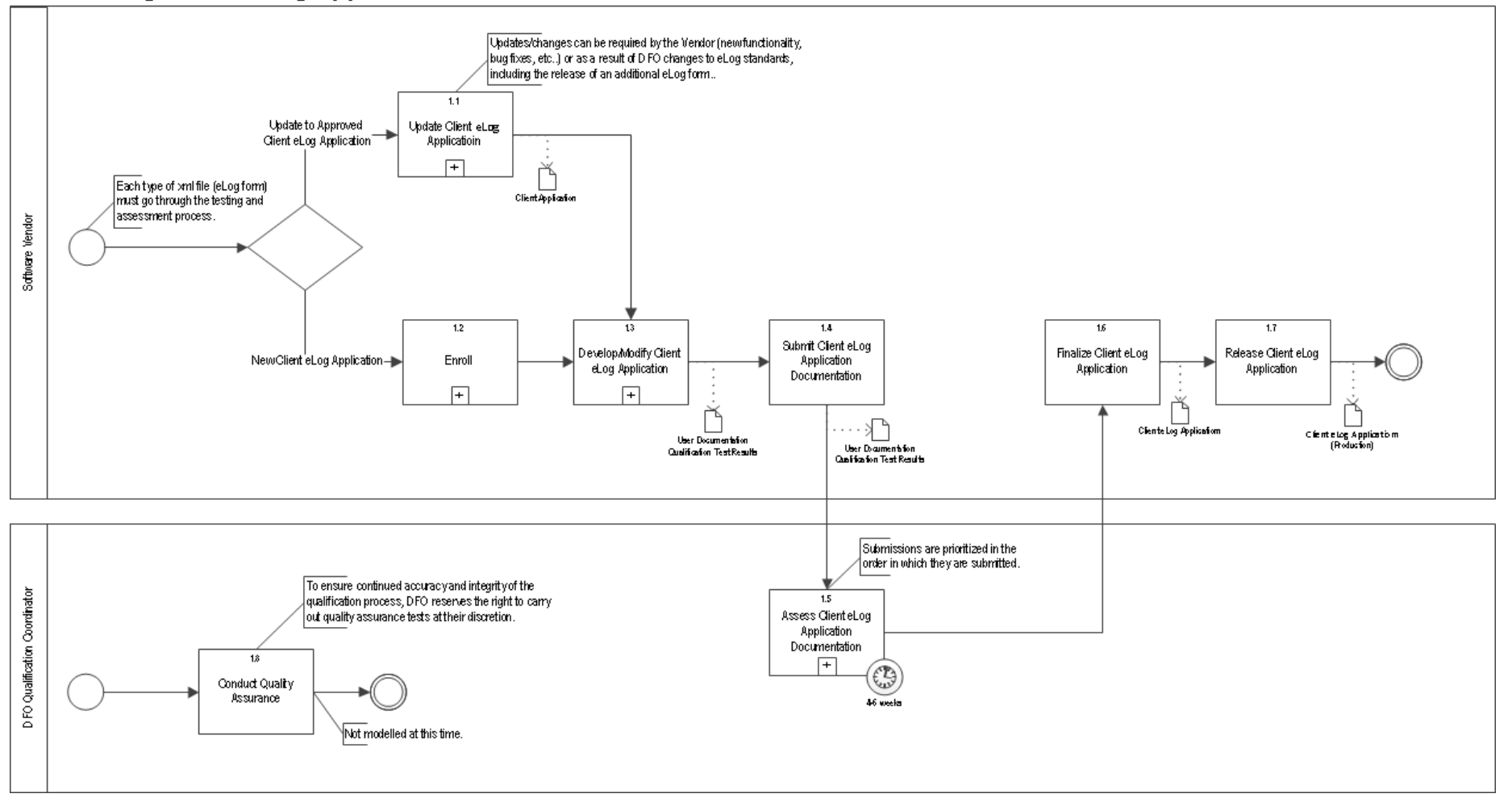

November 10, 2016

Version 1.2

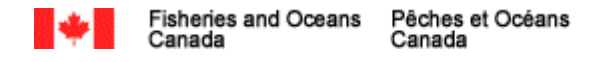

## 1.1 - Update Client eLog Application

November 10, 2016 Version 1.2

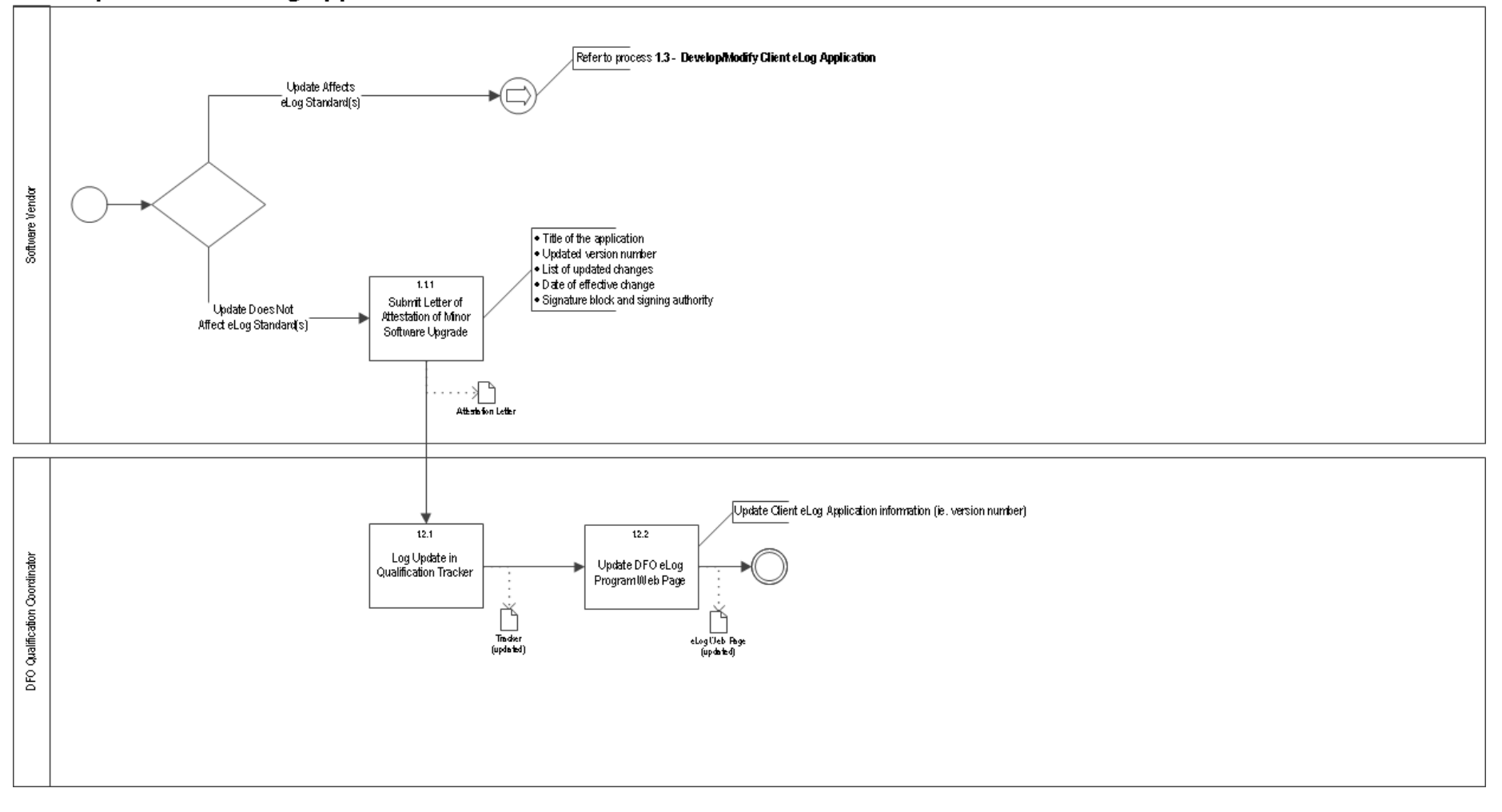

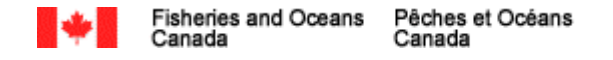

#### $1.2 -$  Enroll

November 10, 2016 Version 1.2

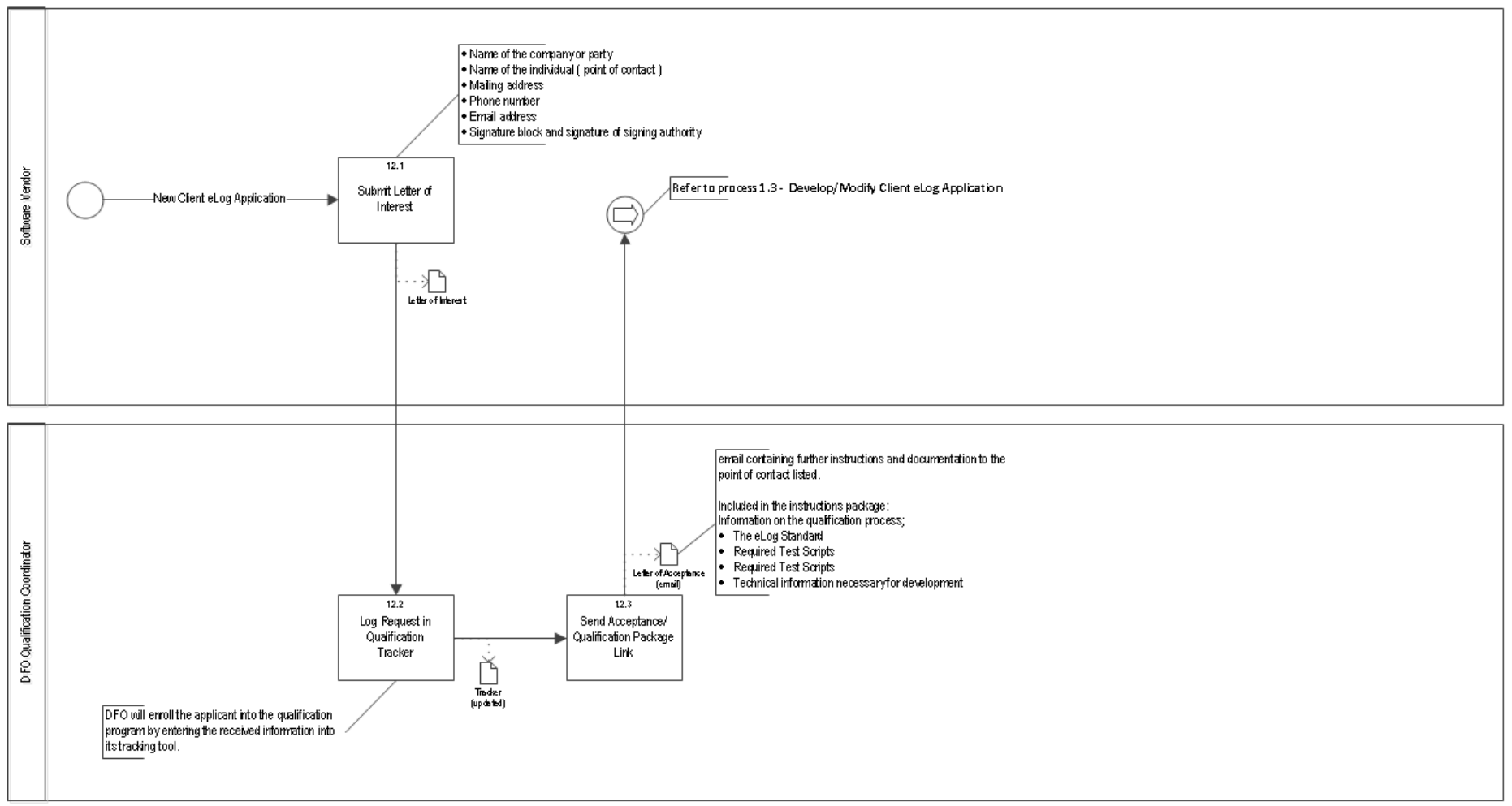

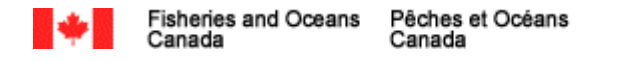

# 1.3 - Develop/Modify Client eLog Application

November 10, 2016 Version 1.2

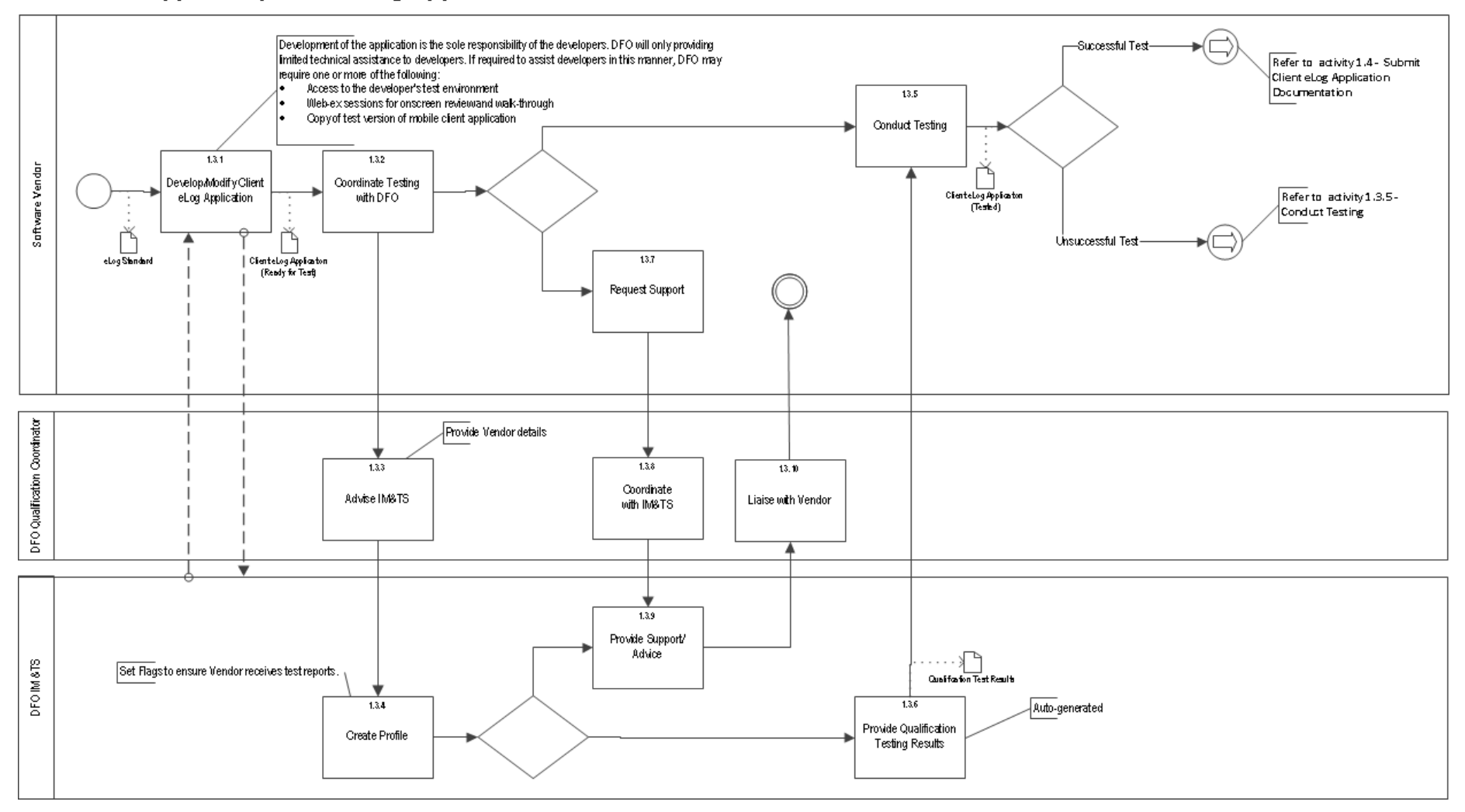

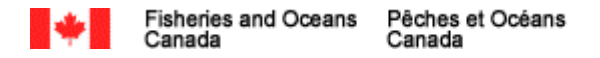

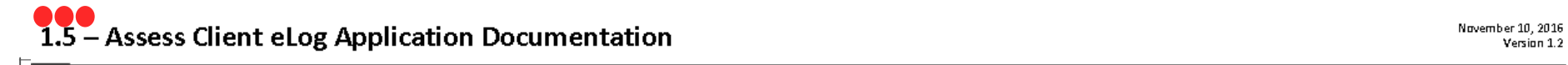

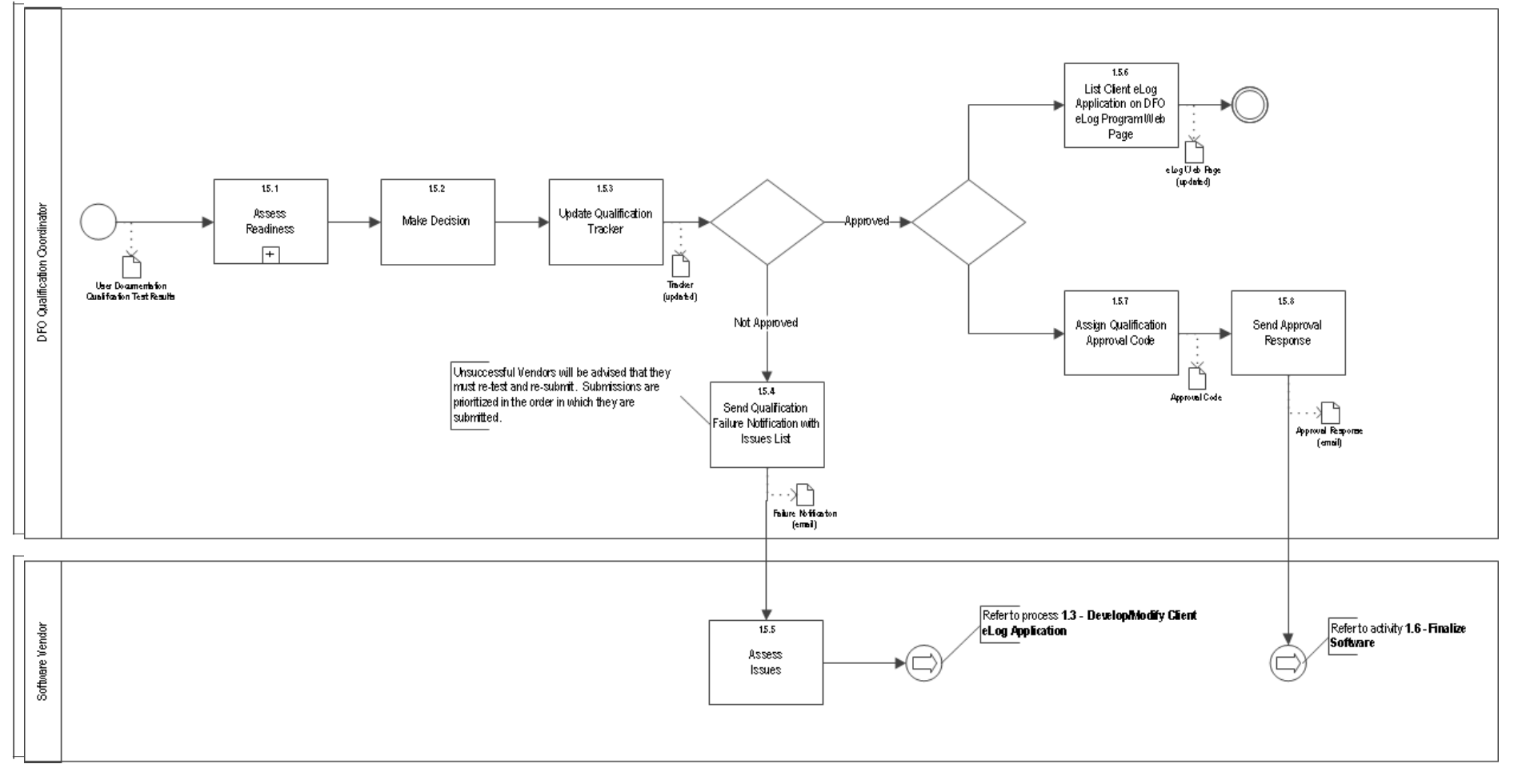

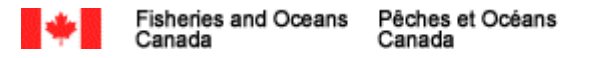

# **APPENDIX A: ELOG Test Scenario Scripts**

# **ELOGS TEST SCENARIO SCRIPTS – V. 3**

# **Assumptions**:

- The DFO User Acceptance Testing environment (DFO-TEST) setup & configuration has been completed.
- The tester has an ELOG Test Key.
- The test scenario need not be executed in the order that the steps are presented in the test scenarios as long as all expected results are realized.

<span id="page-15-0"></span>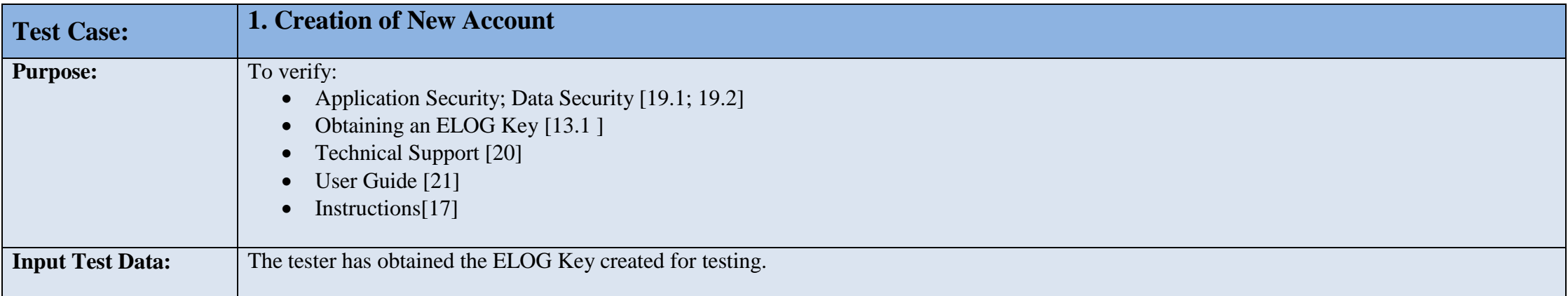

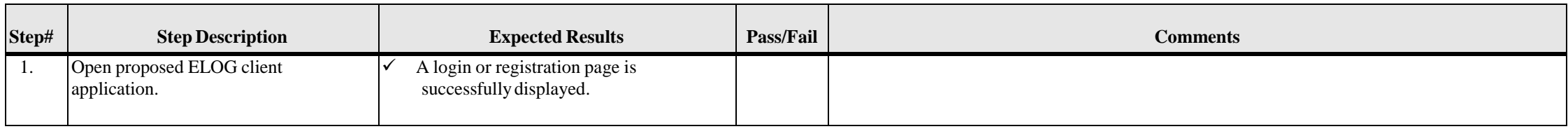

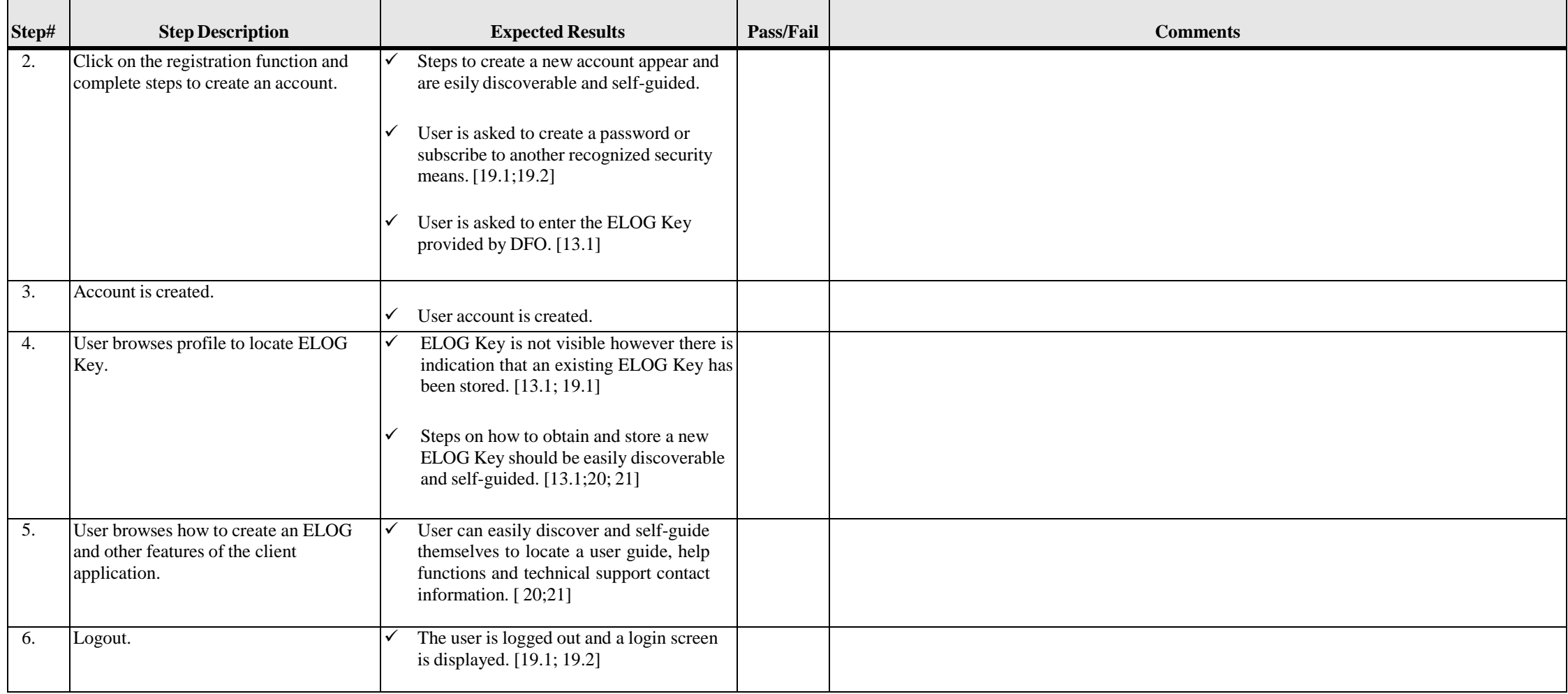

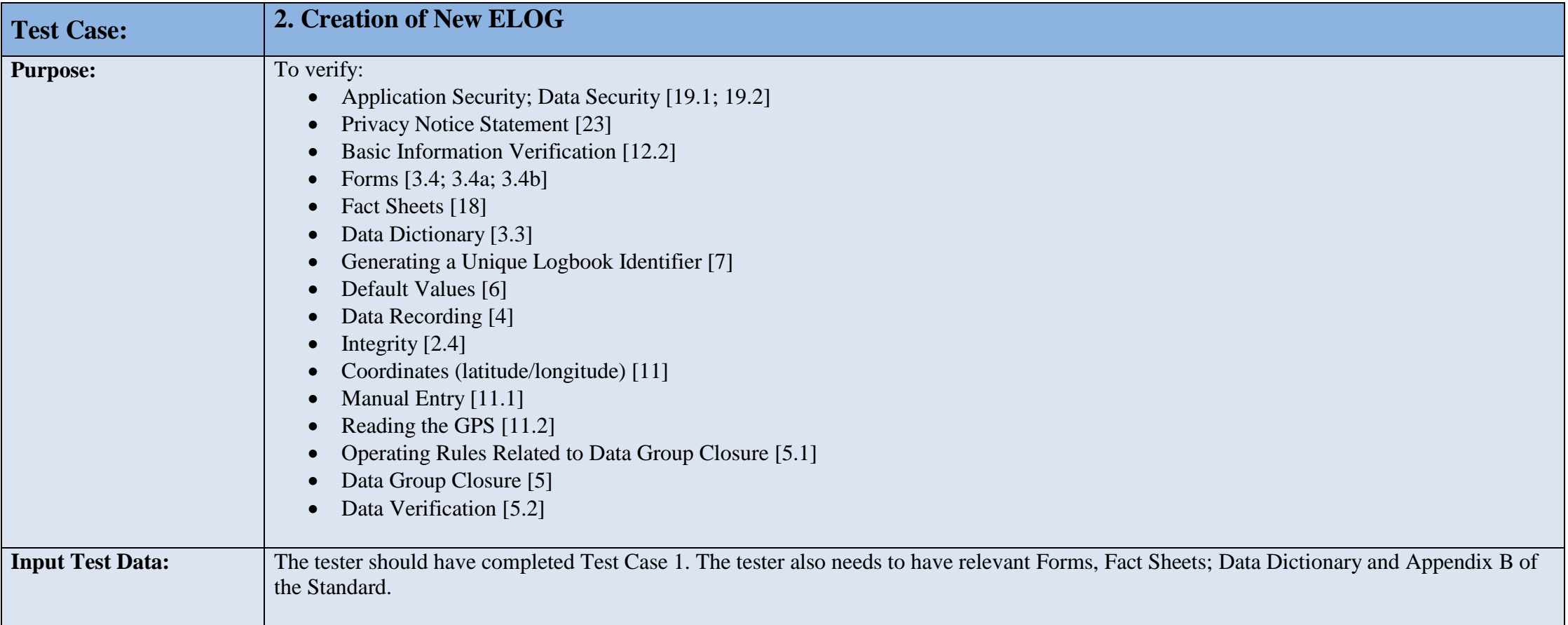

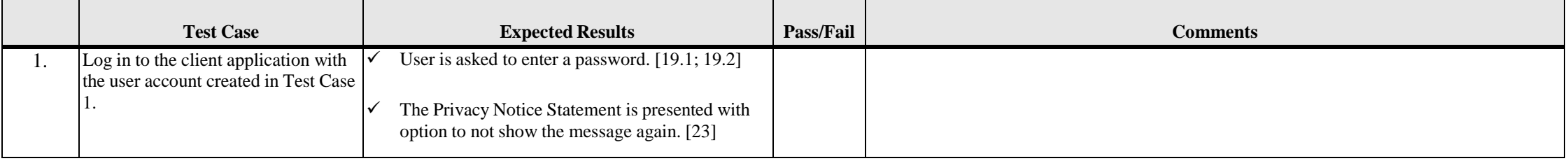

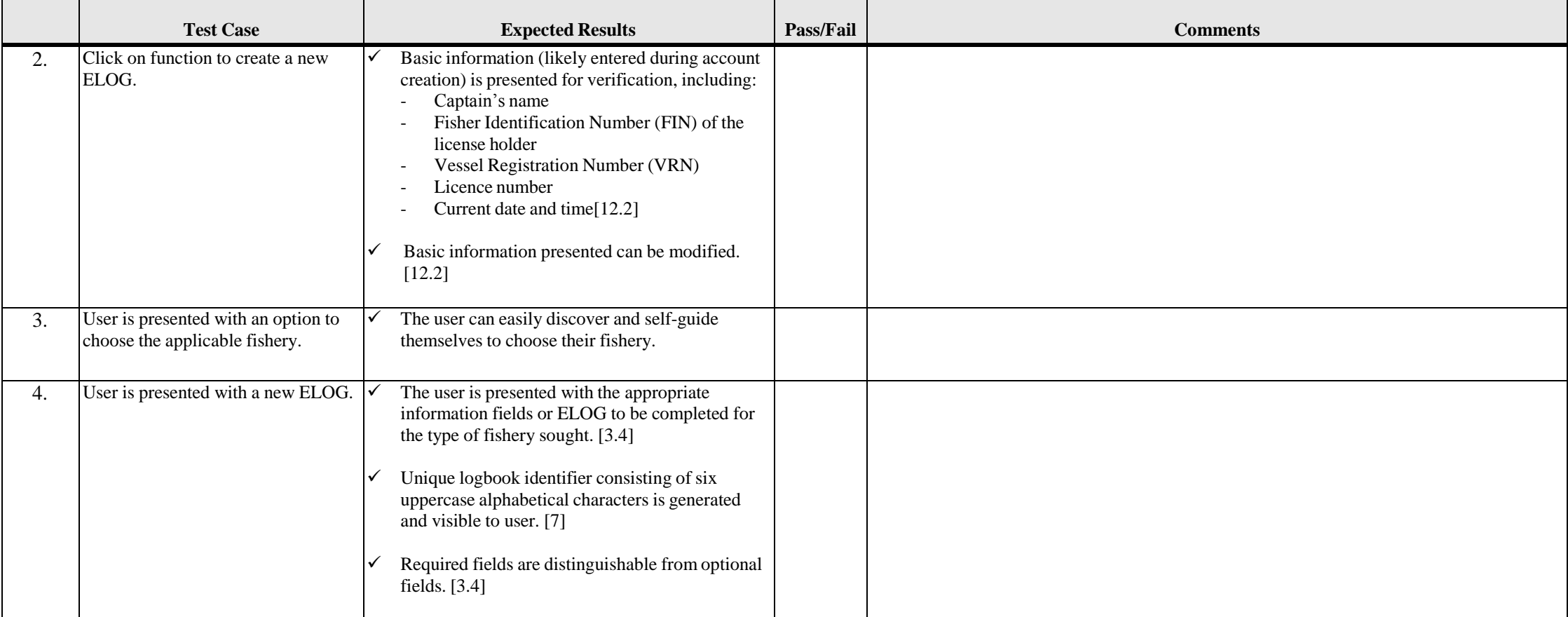

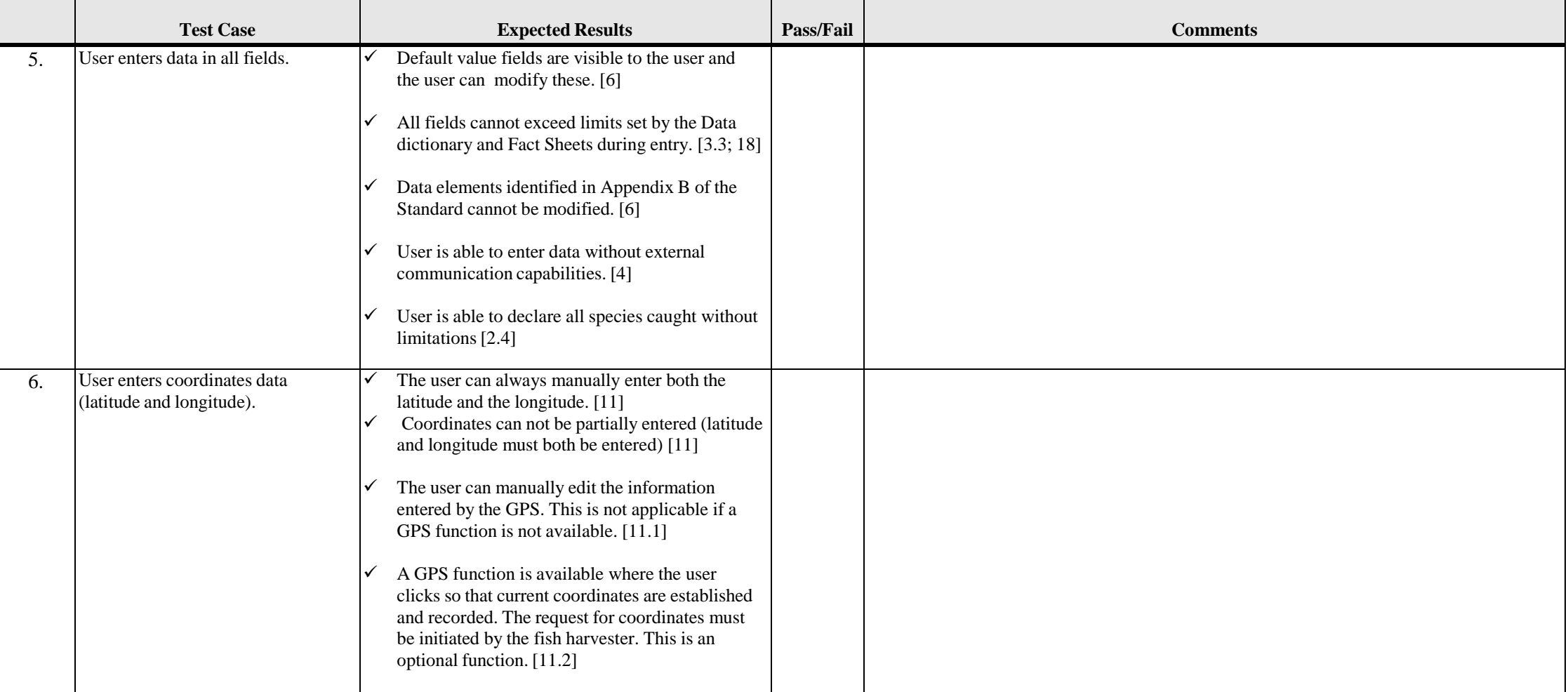

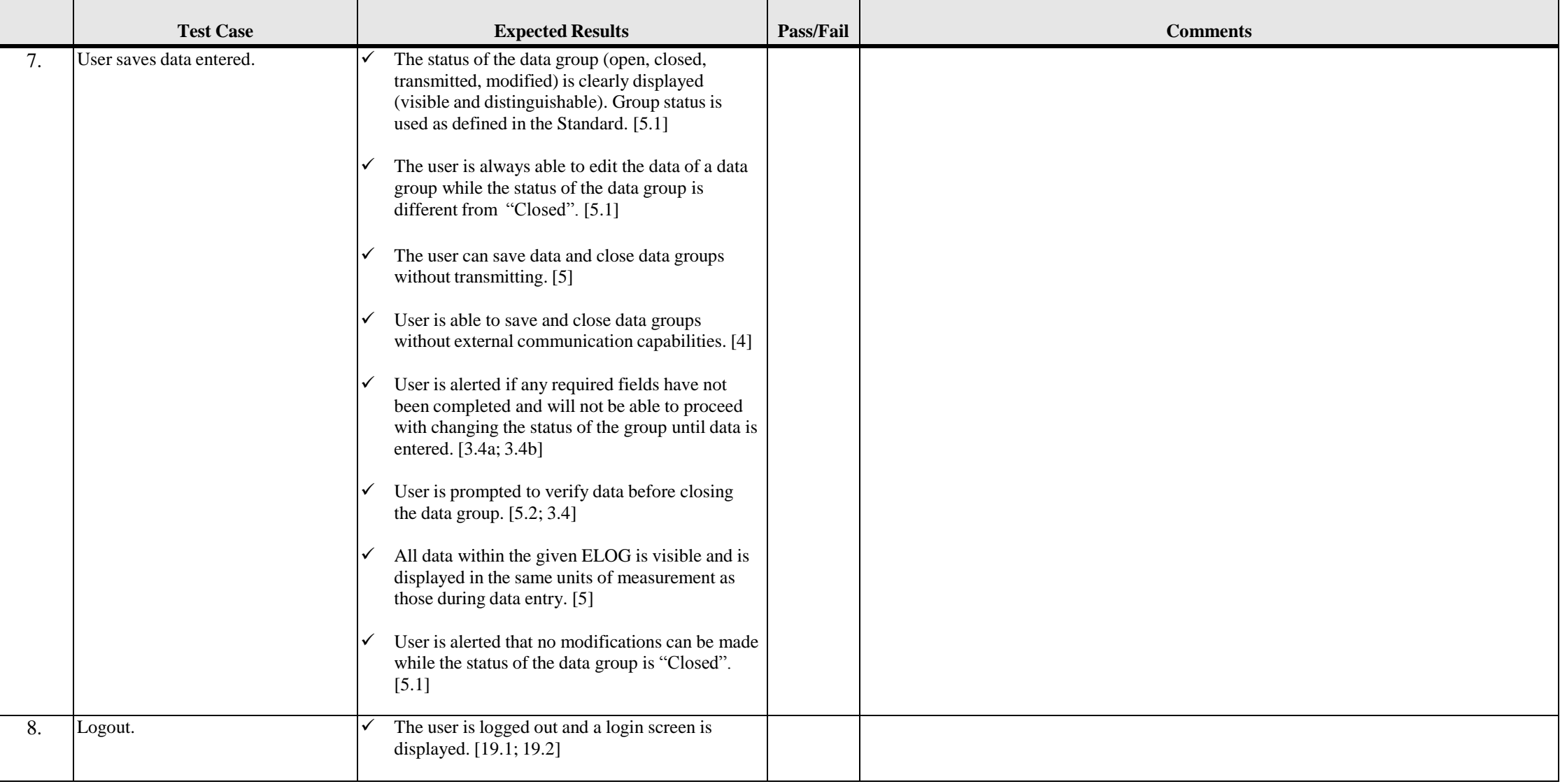

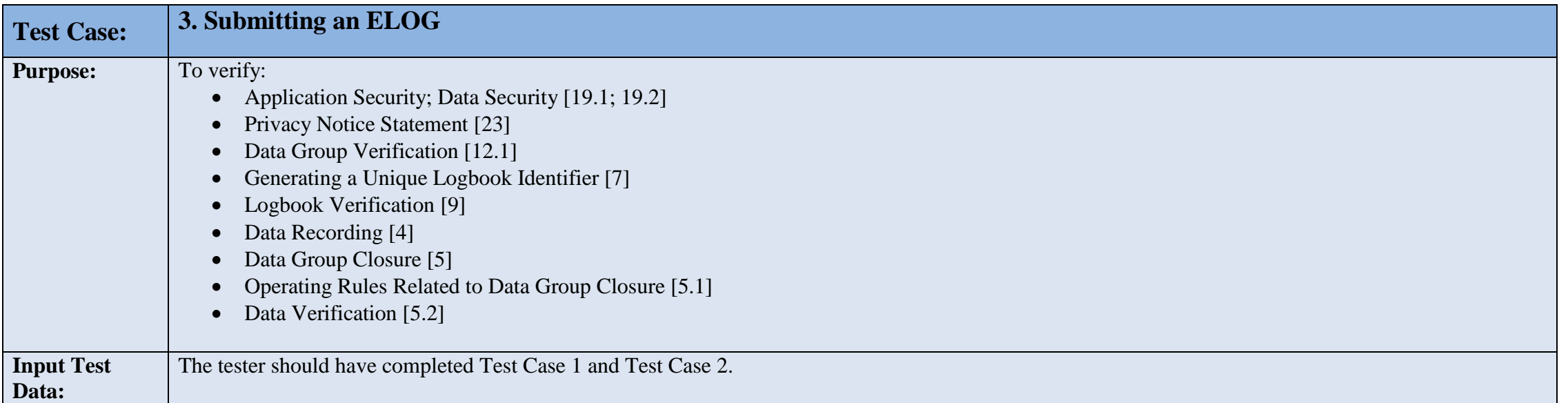

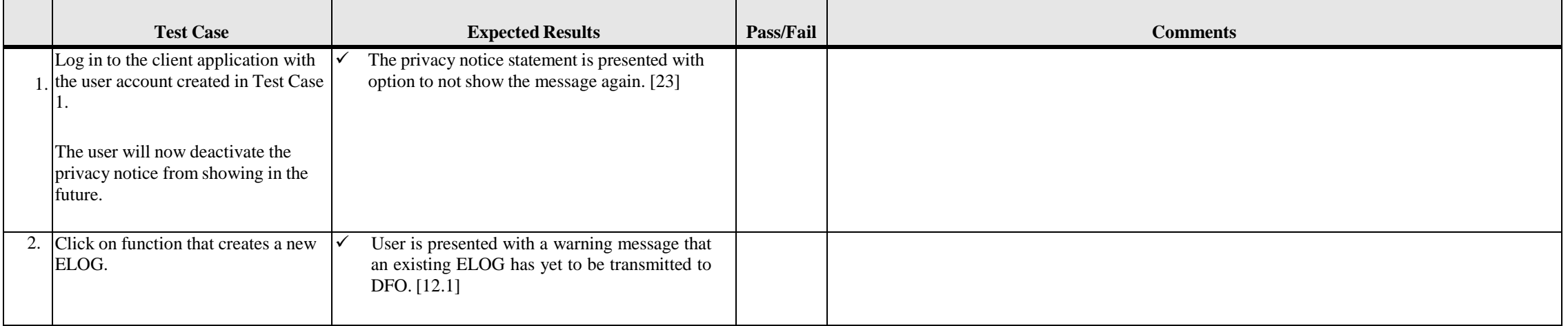

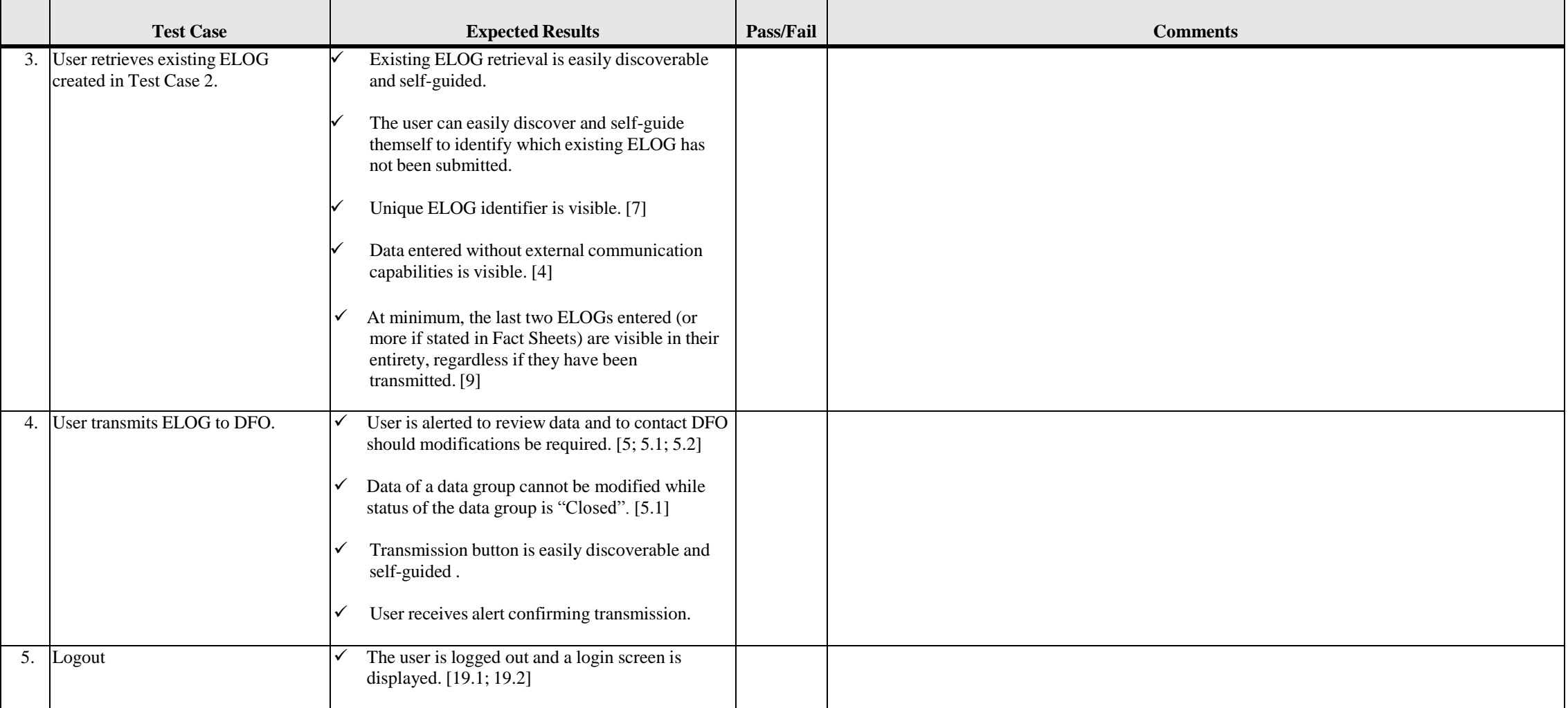

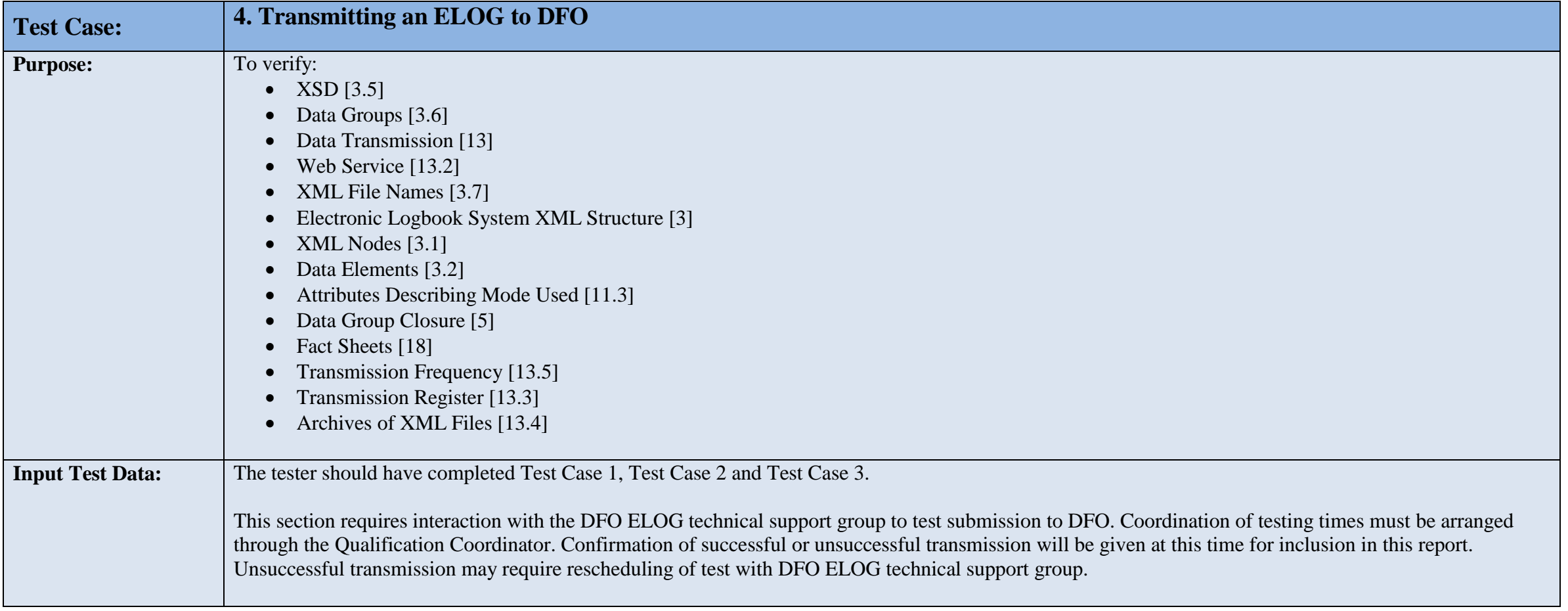

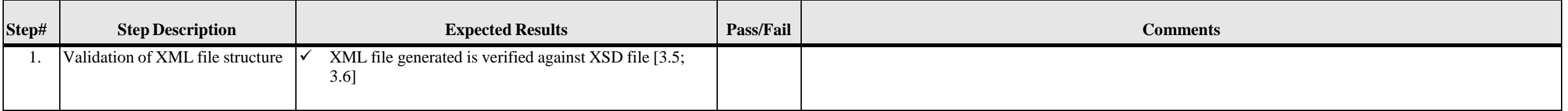

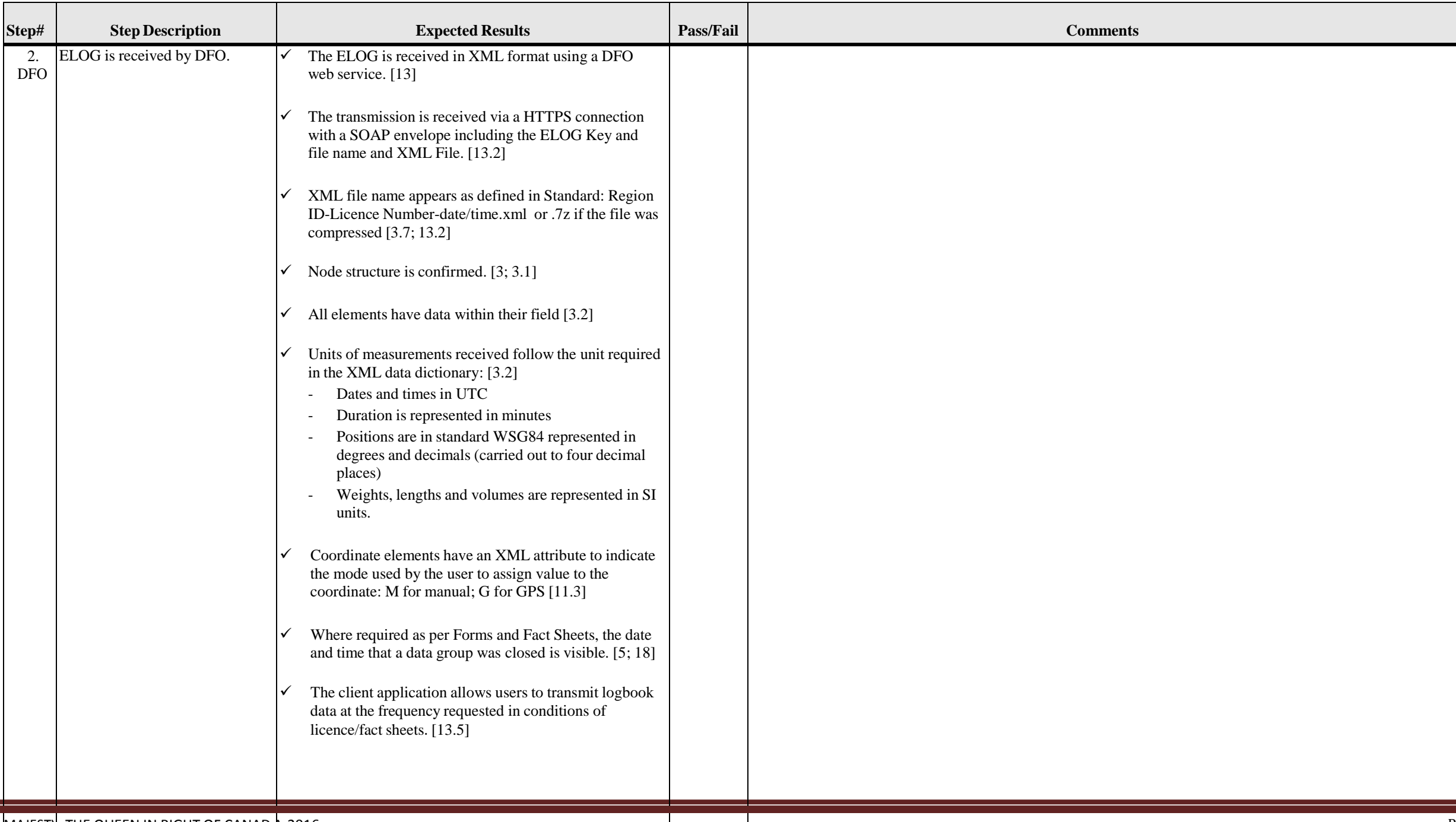

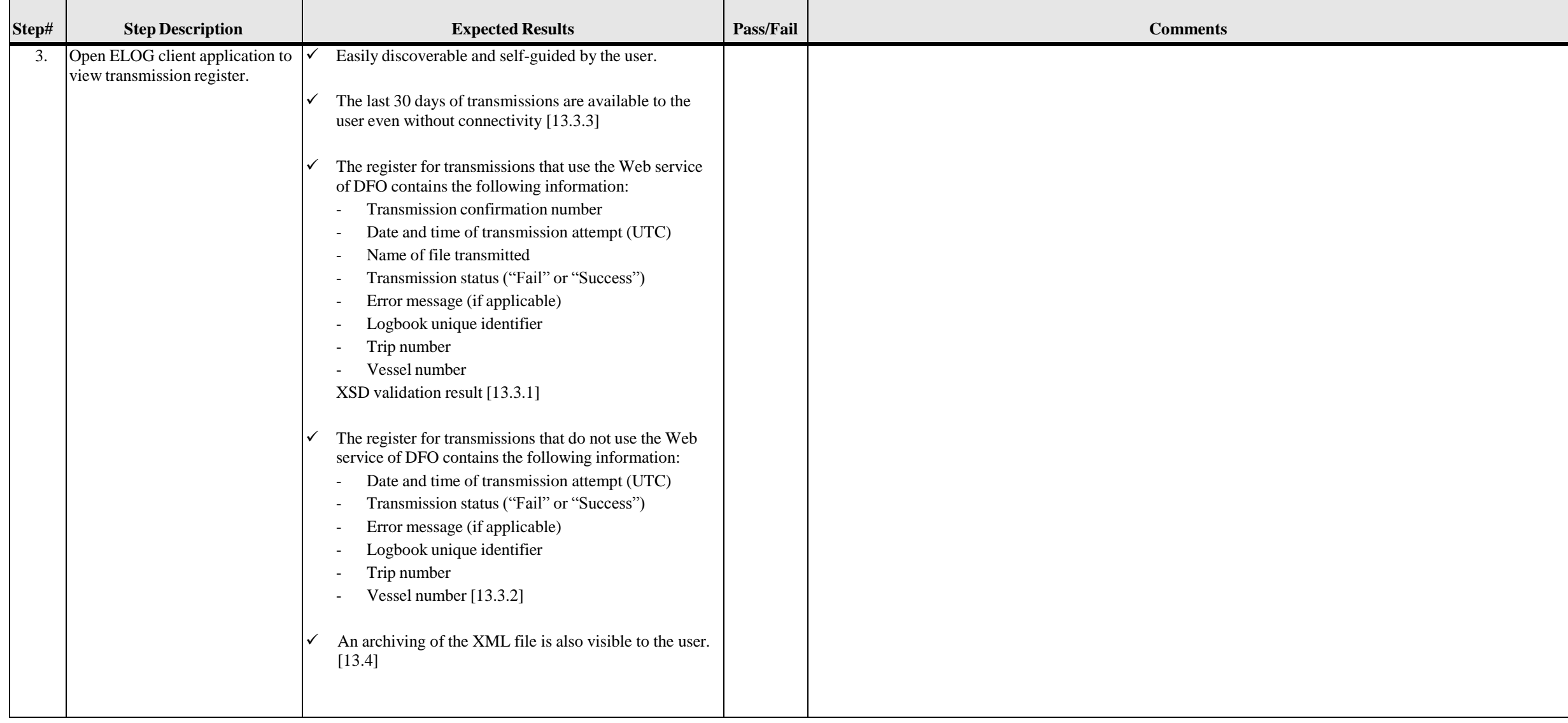

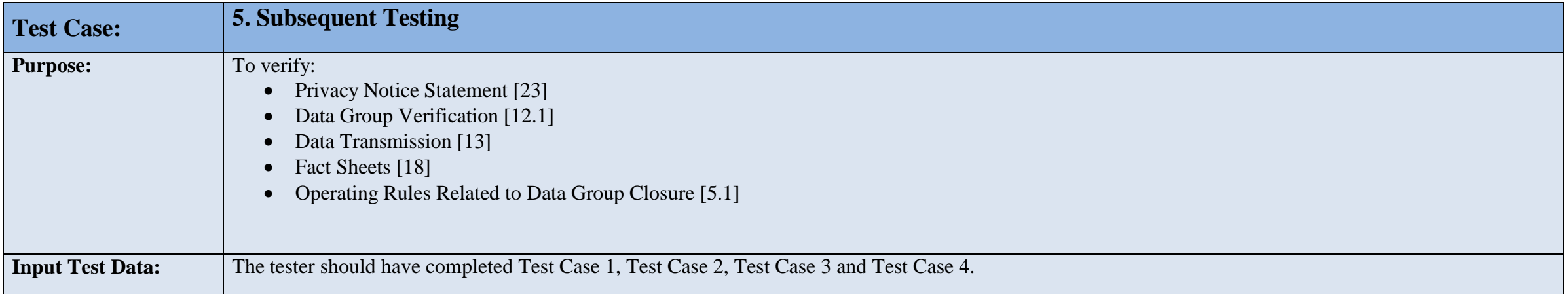

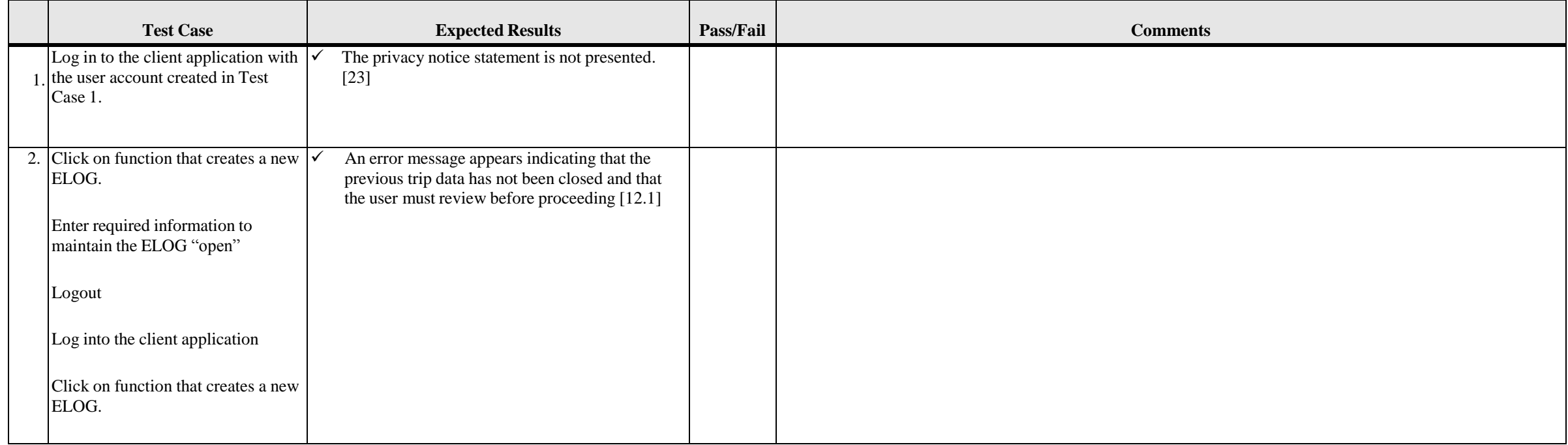

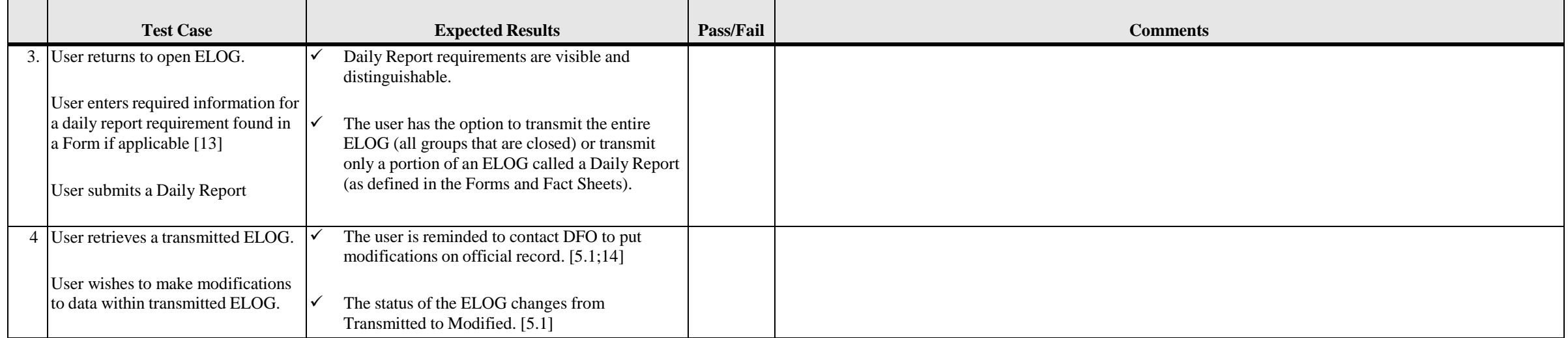

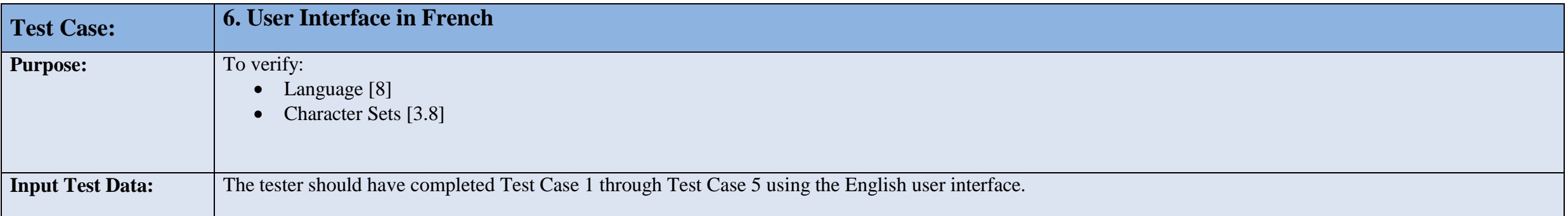

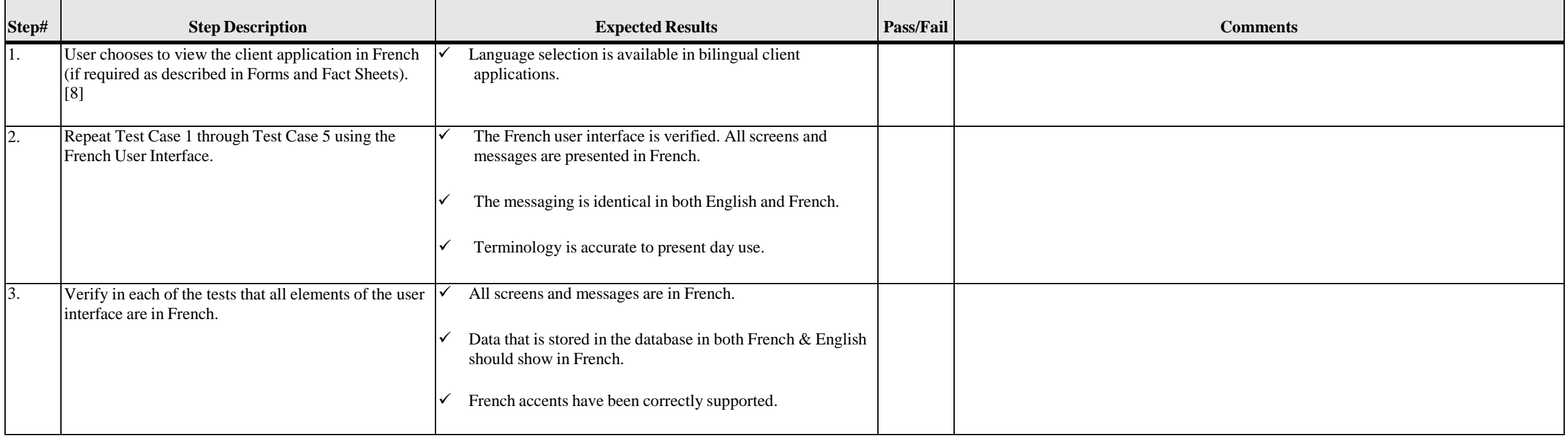

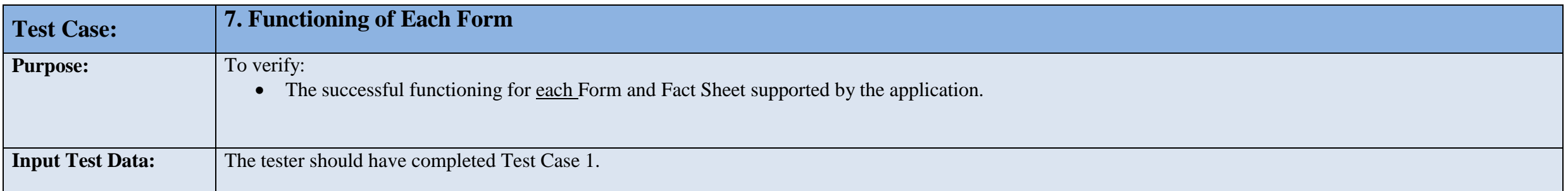

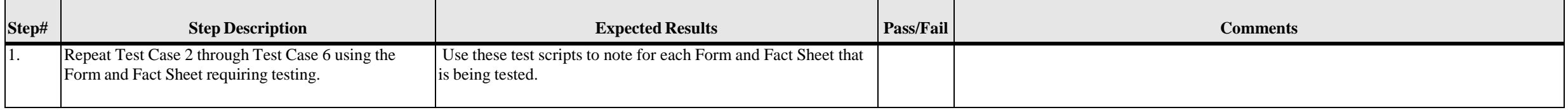

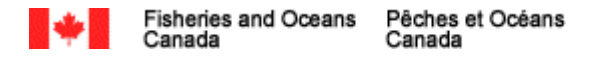

# **APPENDIX B: Letter of Attestation**

#### APPLICATION DEVELOPERS LETTERHEAD

DATE: TO:

RE: Development of Electronic Logbook Client Application - Letter of Attestation

This letter is to ascertain that (Application Developers Name) has included all specifications outlined in the "Standard for the Development of Electronic Logbook Client Applications". I hereby attest that the Standard was throughout the entire development of our client application - (Name and version of Application) and will continue to be met in all maintenance of the client application. I understand that the continued approval of our appl contingent upon continuing to meet the conditions set out in the attestation. I agree that any information I have provided istrue, accurate and complete.

<span id="page-30-0"></span>I understand that for a court case, under section 13.4 and 18.2 of the Standard, I may be asked to provide files for the verification of data provided by users and attest to the functionality of the client application in t The data chain of custody shall always be foolproof; especially concerning the management of the data, including the data converter, if applicable.

I understand that under section 22 of the Standard, I may have to testify as a witness in a court case or provide an affidavit that complies with the provisions of the Canada Evidence Act or other relevant statutes. As the shall also provide a detailed explanation of any transformation or alteration of data from closure of data group to the transmission of this data group to DFO. This would include the data converter, if applicable.

Sincerely,

*Signature*

*Printed Name Application Developers Name*